$RE[S]E[A]U] - C[A[N]O]P[E].$ FR

# **EF D'ACCOMPAGNEMENT PÉDAGOGIQUES<br>
Base Nationale des Sujets d'Examens de l'académie de Bordeaux<br>
pour la Base Nationale des Sujets d'Examens de l'académie de Bordeaux<br>
pour la Base Nationale des Sujets d'Examens de l'ense**

**Ce document a été mis en ligne par le Canopé de l'académie de Bordeaux pour la Base Nationale des Sujets d'Examens de l'enseignement professionnel. Réseau Canopé de l'au Canopé de l'au Canopé de l'au Canopé de l'au Canopé de l'au Canopé de l'au Canopé de l'au Canopé de l'au Canopé de l'au Canopé de l'au Canopé de l'au Canopé de l'au Canopé de l'au Canopé de l'au Cano** 

Ce fichier numérique ne peut être reproduit, représenté, adapté ou traduit sans autorisation.

# **BREVET DE TECHNICIEN SUPÉRIEUR COMPTABILITÉ ET GESTION DES ORGANISATIONS**

# **ÉPREUVE E5**

# **ANALYSES DE GESTION ET ORGANISATION DU SYSTÈME D'INFORMATION**

SESSION 2015  $\overline{\phantom{a}}$ 

Durée : 4 heures Coefficient : 4

 $\overline{\alpha}$ 

Matériel autorisé :

Une calculatrice de poche à fonctionnement autonome, sans imprimante et sans aucun moyen de transmission, (Circulaire n°99-186 du 16 novembre 1999 ; BOEN n°42), à l'exclusion de tout autre élément matériel. **EPREUVE E5<br>
ANALYSES DE GESTION ET ORGANISATION DU<br>
SYSTÈME D'INFORMATION<br>
SESSION 2015<br>
Durée : 4 heures<br>
Durée : 4 heures<br>
Coefficient : 4<br>
Matériel autorisé :<br>
ne calculatrice de poche à fonctionnement autonome, sans i** Coefficient : 4<br> **Réseau Canopée**<br> *Réseau Canopée*<br> *Réseau 16 novembre : 16 novembre : 16 novembre : 16 novembre : 16 novembre : 16 novembre : 16 novembre : 16 novembre : 16 novembre : 16 novembre : 16 novembre : 16 nove* 

Documents autorisés :

Aucun document autorisé.

Documents à rendre avec la copie :

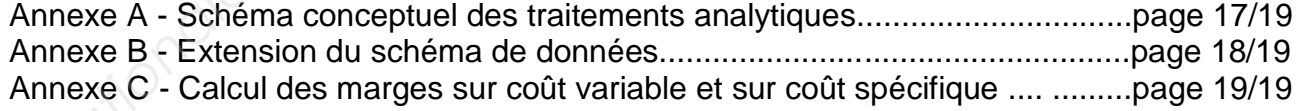

Dès que le sujet vous est remis, assurez-vous qu'il est complet. Le sujet comporte 19 pages, numérotées de 1/19 à 19/19.

## Page de garde P.1 Présentation de l'entreprise par la proposa de la proposa de la proposa de la proposa de la proposa de la proposa de la proposa de la proposa de la proposa de la proposa de la proposa de la proposa de la proposa de la prop **DOSSIER 1 : Organisation du système d'information (40 points)** p.3 et 4 **DOSSIER 2 : Analyses de gestion (40 points)** p.5 et 6

*Le sujet se présente sous la forme de 2 dossiers indépendants*

### *Le sujet comporte les annexes suivantes :*

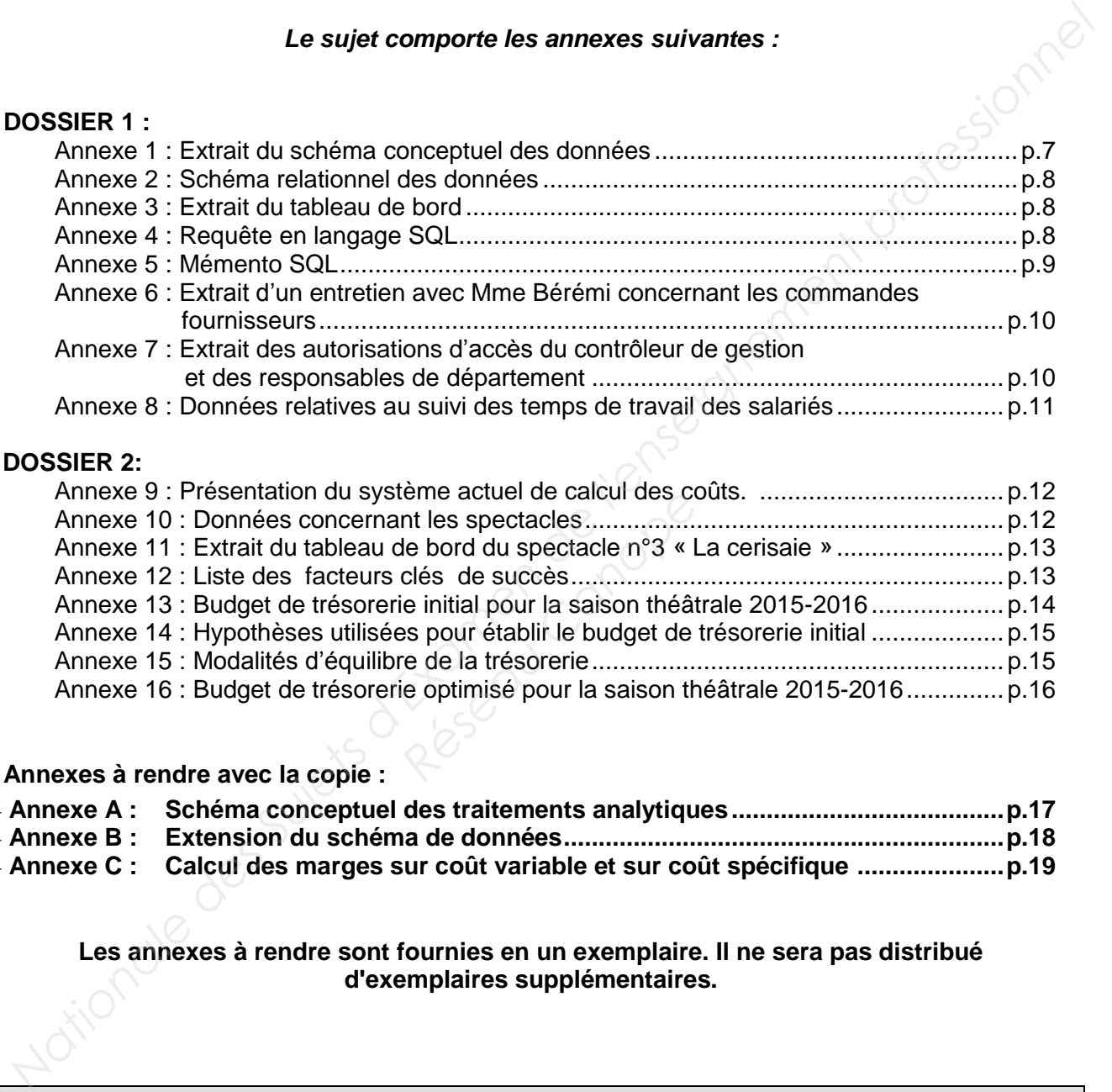

### **DOSSIER 2:**

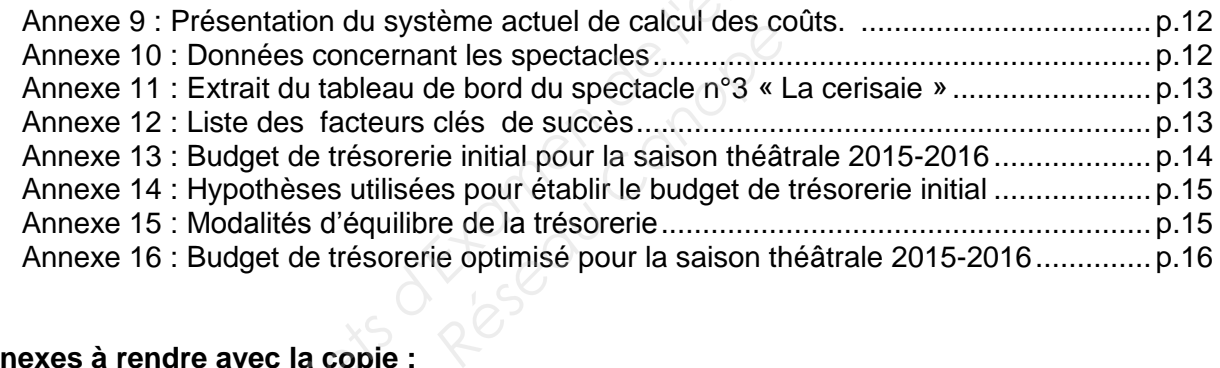

### **Annexes à rendre avec la copie :**

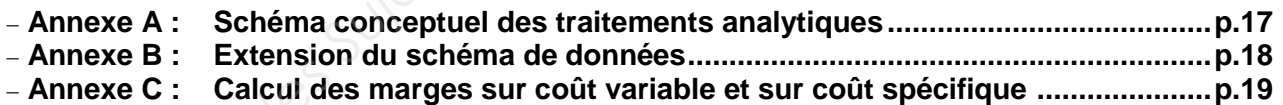

### **Les annexes à rendre sont fournies en un exemplaire. Il ne sera pas distribué d'exemplaires supplémentaires.**

### **AVERTISSEMENT**

Si le texte du sujet, de ses questions ou de ses annexes, vous conduit à formuler une ou plusieurs **BAVERTISSEMENT**<br>
Si le texte du sujet, de ses questions ou de ses annexes, vous conduit à formuler une ou proportions de la (ou les) mentionner explicitement dans votre copie.

### **SUJET**

### **Il vous est demandé d'apporter un soin particulier à la présentation de votre copie. Toute information calculée devra être justifiée**

### **PRÉSENTATION DE L'ENTREPRISE**

Le « Théâtre du carrefour » est une SARL, créée en 1990 par son gérant actuel M. Keruez, qui exploite un théâtre parisien doté de trois salles de spectacles.

Une saison théâtrale se déroule du mois de septembre au mois de juillet de l'année suivante, aucune représentation n'ayant lieu au mois d'août. La saison 2014-2015 est constituée de 35 spectacles (pièces de théâtre, concerts et spectacles de cirque). **Le «Théâtre du carribuir »** est une SARL, créée en 1990 par son gérant actuel M. Keruez, qui<br>exploite un théâtre partisien doté de trois sailes de spectacies.<br>
Une saison /théâtre le professionnel du mois de splonthos au

Un spectacle est un projet qui comporte plusieurs étapes : l'écriture du spectacle, la construction des décors, la confection des costumes, la mise en scène, les répétitions etc.

Le théâtre est donc organisé en trois départements :

- Le département Conception, prenant en charge les étapes d'écriture des spectacles, la construction des décors et la confection des costumes,
- Le département Préparation, prenant en charge les étapes de la mise en scène et des répétitions,
- Le département Représentation, prenant en charge les étapes de montage et de démontage des décors, d'habillage et de maquillage des artistes, etc.

Chaque département est dirigé par un responsable. M. Keruez coordonne les différents spectacles.

Le personnel se compose de 50 salariés permanents embauchés en contrat à durée indéterminée et d'environ 250 salariés intermittents, artistes et techniciens embauchés en contrat à durée déterminée pendant la durée des spectacles. rtion, prenant en charge<br> *Réseau Canopées*<br> *Réseau Canopées*<br> *Réseau Canopées*<br> *Réseau Canopées*<br> *Réseau Canopées*<br> *Réseau Canopées*<br> *Réseau Canopées*<br> *Réseau Canopées*<br> *Réseau Canopées*<br> *Réseau Canopées*<br> *Résea* 

Les ressources financières proviennent de la vente de billets et de subventions versées par l'État pour aider l'action culturelle de la société.

Les billets sont vendus soit à l'unité, soit sous forme d'abonnements permettant d'assister à quatre représentations sur la saison théâtrale. De ce fait, les abonnements sont vendus en début de saison.

Jusqu'à présent, le montant des subventions était reconduit d'une année sur l'autre. Cependant, il est amené à être reconsidéré dans les prochaines années. En outre, le versement des subventions en fin de saison théâtrale pose des difficultés de trésorerie.

Néanmoins, le succès des choix théâtraux et la recherche de nouveaux publics contribuent à accroître le chiffre d'affaires qui est étroitement lié à la fréquentation des spectacles.

Il devient nécessaire de mettre en œuvre de nouveaux outils de gestion afin de maîtriser le coût des spectacles.

Employé(e) en qualité d'assistant(e) du contrôleur de gestion, Madame Bérémi, vous prenez part à ces évolutions qui concernent l'organisation du système d'information et la gestion.

### **DOSSIER 1 : ORGANISATION DU SYSTÈME D'INFORMATION**

Le « Théâtre du carrefour » exploite le logiciel ENTRACTE conçu spécifiquement pour les entreprises du spectacle. Ce logiciel permet de suivre la réalisation des différentes étapes des spectacles et de gérer le planning des représentations. Un extrait du schéma conceptuel des données figure en **annexe 1**.

La société dispose également d'un logiciel de billetterie pour gérer la vente des billets, les abonnements et les catégories de spectateurs.

La nécessité de maîtriser les coûts a conduit Mme Bérémi à opter pour une décentralisation des budgets. Les responsables de département sont désormais autonomes dans la gestion du budget (embauche du personnel, choix des fournisseurs, passation de commandes …). De nouveaux outils de gestion doivent être mis en place. **La nécessité de matricer les coûts a conduit Mme Bérémi à opter pour une décentralisation des<br>budgés Les responsables de département sont désormation actuel<br>de matrices des Surfaceurs des Surfaceurs d'Alexis, vous étes sa** 

Ainsi, vous êtes amené(e) à :

- analyser et exploiter le système d'information actuel,
- faire évoluer le système d'information.

### **I. Analyse et exploitation du système d'information actuel**

Mme Bérémi souhaite vérifier que le système d'information fournit les informations nécessaires au suivi des budgets des spectacles.

### **Travail à faire**

### **À l'aide de l'annexe 1,**

Apporter une réponse argumentée aux questions suivantes :

- 1. Comment sont identifiées les étapes d'un spectacle ?
- 2. Une commande peut-elle concerner plusieurs spectacles ?
- 3. Peut-on obtenir la répartition du chiffre d'affaires d'une représentation par type de billet (tarif à l'unité et tarif abonnement) ? *Réfapes d'un spectacle ?*<br> *Réfapes d'un spectacle ?*<br> *Réfaires d'une d'affaires d'une*<br> *Réfaires d'une*<br> *Réfaires pour contrôler les buce<br> Travail à faire*

Mme Bérémi interroge la base de données pour contrôler les budgets des spectacles.

### **Travail à faire**

### **À l'aide des annexes 1, 2, 3 et 5,**

4. Rédiger en langage SQL la requête permettant d'obtenir les informations contenues dans l'extrait du tableau de bord de l'**annexe 3**.

Les représentations de la pièce de théâtre « **Fin de partie** » viennent de s'achever ; vous êtes chargé(e) d'extraire de la base de données différentes informations concernant ce spectacle.

### **Travail à faire**

### **À l'aide des annexes 1, 2, 4 et 5,**

- 5. Expliquer ce que permet d'obtenir la requête présentée en **annexe 4**.
- 6. Écrire en langage SQL la requête permettant d'obtenir le code et la date des commandes réglées qui concernent le spectacle « Fin de partie ». Vous classerez les commandes dans l'ordre chronologique.

### **II. Évolutions du système d'information**

Dans le cadre de l'évolution du système d'information, vous participez aux travaux suivants :

- La mise en place de procédures de contrôle des budgets,
- La gestion des heures de travail des salariés,
- L'intégration des données du logiciel de billetterie au logiciel de gestion des spectacles.

### **A- Mise en place de procédures de contrôle des budgets.**

L'autonomie des responsables de département implique la mise en place d'un contrôle. Les dépenses qu'ils engagent doivent être limitées aux budgets qui leur sont accordés. Dans ce cadre, Mme Bérémi vous demande de schématiser la saisie d'une commande fournisseur opérée par un responsable de département. L'autonomie des responsables de département implique la mise en place d'un contrôle. Les<br>dépenses qu'ils engagent divienti être imitiées aux budgets qui leur sont accordes. Dans ceraife,<br>the Base Tartis engage Suite and th

### **Travail à faire**

### **À l'aide des annexes 1, 2, 5 et 6,**

- 1. Compléter le schéma conceptuel des traitements analytiques de l'**annexe A (à rendre avec la copie)** en se limitant à l'opération "Saisie d'une commande fournisseur"**.**
- 2. Écrire en langage SQL la requête permettant de faire passer la commande N° 567 de l'état « en attente » à l'état « validée ».

Le contrôleur de gestion et chacun des huit responsables de département disposent d'un compte personnel pour accéder à la base de données ENTRACTE.

Un extrait des autorisations d'accès à la base de données est présenté en **annexe 7**. Mme Bérémi vous demande de le vérifier.

### **Travail à faire**

### **À l'aide des annexes 1, 6 et 7,**

- 3. Indiquer, en le justifiant, si le contrôleur de gestion, Mme Bérémi, dispose des autorisations d'accès nécessaires : **Fravail à faire<br>
Contrôleur de gestion, Mme<br>
Réseau Canopée<br>
Réseau Canopée<br>
Réseau Canopée<br>
Réseau Canopée<br>
Réseau Canopée<br>
Réseau Canopée<br>
Réseau Canopée<br>
Réseau Canopée<br>
Réseau Canopée<br>
Réseau Canopée<br>
Réseau Canopée<br>** 
	- pour modifier les budgets,
	- pour modifier et supprimer les commandes en attente.

### **B- Modélisation des plannings salariés**

Les charges de personnel représentent une part importante du coût des spectacles. Mme Bérémi souhaite disposer d'un outil lui permettant de contrôler les heures de travail des salariés.

### **Travail à faire**

À l'aide de **l'annexe 8**,

4. Compléter le schéma de données de l'**annexe B (à rendre avec la copie)** pour prendre en compte les informations nécessaires au contrôle de la gestion des salariés.

### **C- Projet d'intégration des logiciels**

Après chaque représentation le contrôleur de gestion saisit dans la table REPRESENTATION de la base de données ENTRACTE le nombre de billets vendus et le chiffre d'affaires à partir d'un état imprimé à l'aide du logiciel de billetterie.

Mme Bérémi souhaite mettre en place une interface permettant au logiciel de billetterie et au logiciel de gestion des spectacles ENTRACTE d'échanger automatiquement des données.

### **Travail à faire**

5. Indiquer quels sont les arguments en faveur de la mise en place de cette interface.

### **DOSSIER 2 : ANALYSES DE GESTION**

Le contrôleur de gestion, Mme Bérémi, a mis en place une comptabilité de gestion permettant de connaître la contribution de chaque spectacle à la couverture des charges fixes.

Afin de maîtriser les coûts des spectacles, Mme Bérémi dispose d'indicateurs de performance regroupés dans un tableau de bord qu'elle souhaite faire évoluer.

Par ailleurs, elle a réalisé un budget de trésorerie dans le but de trouver des solutions aux problèmes de trésorerie rencontrés.

Elle vous demande de l'assister dans ces différents travaux.

### **I. Calcul des marges et des coûts des spectacles.**

Les représentations de deux spectacles viennent de s'achever. Mme Bérémi, vous demande d'analyser leur rentabilité.

### **Travail à faire**

### **À l'aide des annexes 9 et 10,**

- 1. Calculer la marge sur coût variable et la marge sur coût spécifique de chaque spectacle (**annexe C** *à rendre avec la copie)*.
- 2. Commenter les résultats obtenus pour les deux spectacles.

Mme BEREMI s'interroge sur les causes des résultats obtenus sur le spectacle n°2.

- 3. Rechercher la recette du spectacle n°2 permettant de couvrir ses charges fixes spécifiques.
- 4. En déduire le nombre de représentations minimum pour le spectacle n°2, à partir du même taux de fréquentation.

### **II. Analyse et mise en place de tableaux de bord**

### **A. Calcul d'écarts**

Mme Bérémi vous transmet un extrait du tableau de bord élaboré pour le spectacle n°3 intitulé « La cerisaie ». Lors des représentations de cette pièce de théâtre, les changements de décors à la fin de chaque acte ont posé des difficultés techniques. Mme Bérémi vous demande d'analyser les charges de personnel technique pour ce spectacle. Elle vous demande de l'assister dans oes differents travaux.<br> **L. Calcul des marges et des coûts des spectacles.**<br>
Les représentations de deux spectacles viennent de s'achever. Mme Bérémi, vous demande<br>
d'analyser leur ren tacle n°2 permettant de coupésentations minimum pour leaux de bord<br>**Réseaux de bord<br>Accelentain de la port de la port de la port de la port de la port de la port de la port de la port de la port<br>ifficultés techniques. Mme** 

### **Travail à faire**

### **À l'aide de l'annexe 11,**

1. Calculer, pour les techniciens, l'écart global sur charges de personnel et décomposer cet écart en deux sous-écarts. Préciser le sens des écarts (favorable ou défavorable).

### **B. Mise en place d'un tableau de bord**

Mme Bérémi met en place un tableau de bord destiné aux dirigeants portant sur les résultats de l'entreprise pour l'ensemble de la saison théâtrale. Vous êtes chargé(e) de définir les indicateurs commerciaux qui y figureront.

### **Travail à faire**

### **À l'aide de l'annexe 12,**

2. Proposer un indicateur pour chacun des facteurs clés de succès présentés en **annexe 12**.

### **III. Les prévisions de trésorerie**

Le contrôleur de gestion a établi le budget de trésorerie prévisionnel pour la prochaine saison théâtrale 2015-2016 qui débute au mois de septembre 2015. Vous êtes chargé(e) de l'analyser et de participer à son optimisation.

### **A. Analyse du budget de trésorerie initial**

Le budget de trésorerie initial fait apparaître des variations de trésorerie, vous êtes chargé(e) de les étudier.<br> **Example 1999 Fravail à faire**<br> **A l'aide des annexes 13 et 14,**<br>
1. Analyser les vous les étudier.

### **Travail à faire**

### **À l'aide des annexes 13 et 14,**

1. Analyser les variations du solde mensuel de trésorerie.

### **B. Élaboration du budget de trésorerie optimisé**

Un budget de trésorerie optimisé a été établi. Il vous est présenté en **annexe 15**.

### **Travail à faire**

### **À l'aide des annexes 13, 14, 15 et 16,**

- 2. Analyser la gestion des excédents de trésorerie en répondant aux questions suivantes :
- a) Pour quelle raison le montant des SICAV achetées en septembre n'est que de 739 000 € ? **16,<br>
ents de trésorerie en répondentant des SICAV acheté<br>
CAV en portefeuille fin août<br>
CAV en portefeuille fin août** 
	- b) Quel est le montant des SICAV en portefeuille fin août 2016 ?
	- c) Vérifier le calcul du montant des intérêts encaissés lors de la cession des SICAV en décembre.
- 3. Analyser le financement des besoins de trésorerie à l'aide des questions suivantes :
- a) Justifier par le calcul la cession de SICAV d'un montant de 452 231 € prévue en novembre. **Base Nationale Superior Conseignement and advantage System and Superiors des Superiors des Substitutes des Substitutes des Substitutes de l'enseignement de l'enseignement professionnel de l'enseignement professionnel de l** 
	- b) Pour quelle raison l'entreprise a-t-elle recours au découvert bancaire en décembre ?
	- c) Vérifier le calcul du montant des agios sur découvert décaissés en février.
	- d) Le montant du découvert négocié avec la banque est-il suffisant pour faire face aux besoins de trésorerie de la saison ? Justifier.

# **Annexe 1 : Extrait du schéma conceptuel des données**

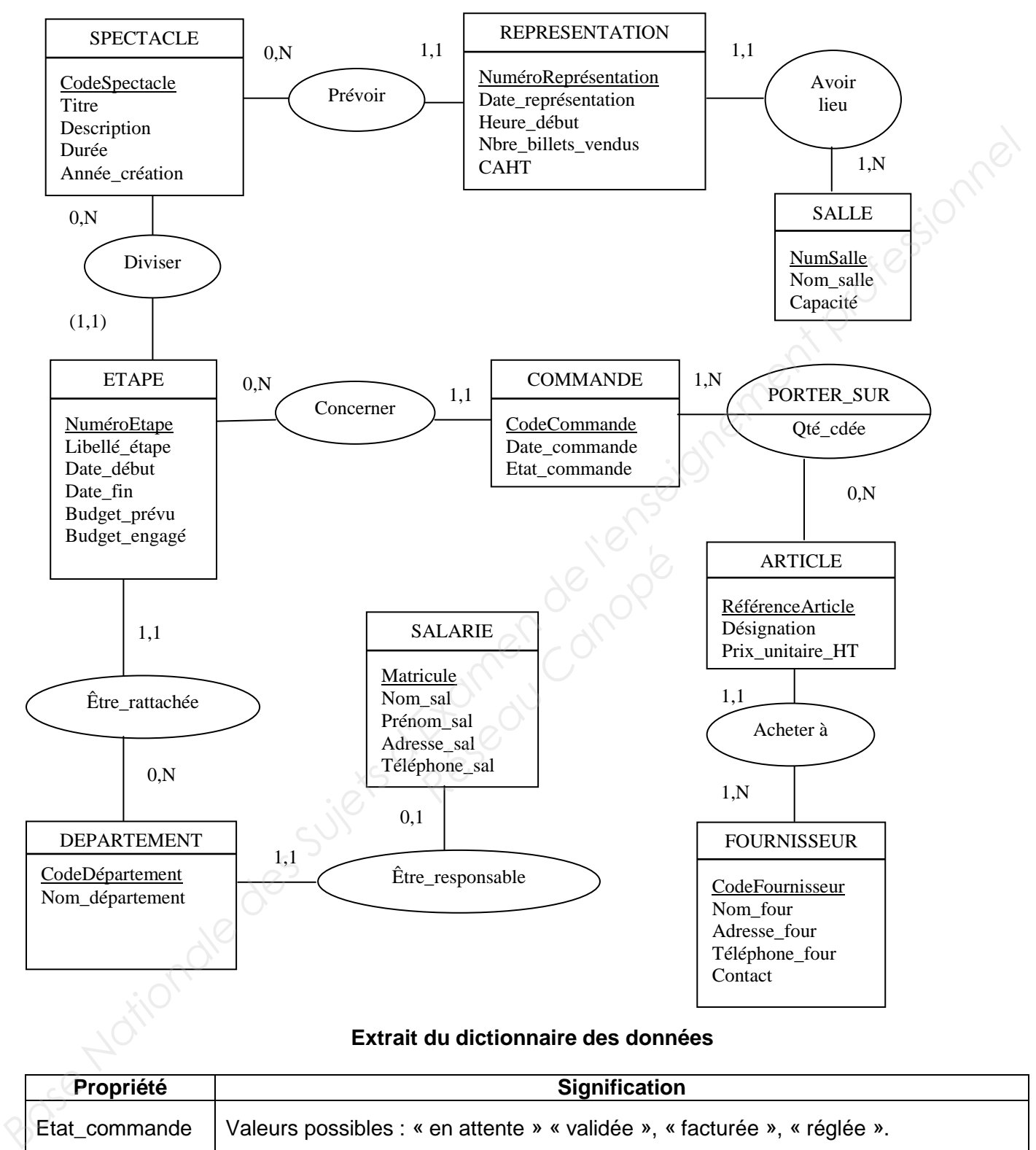

### **Extrait du dictionnaire des données**

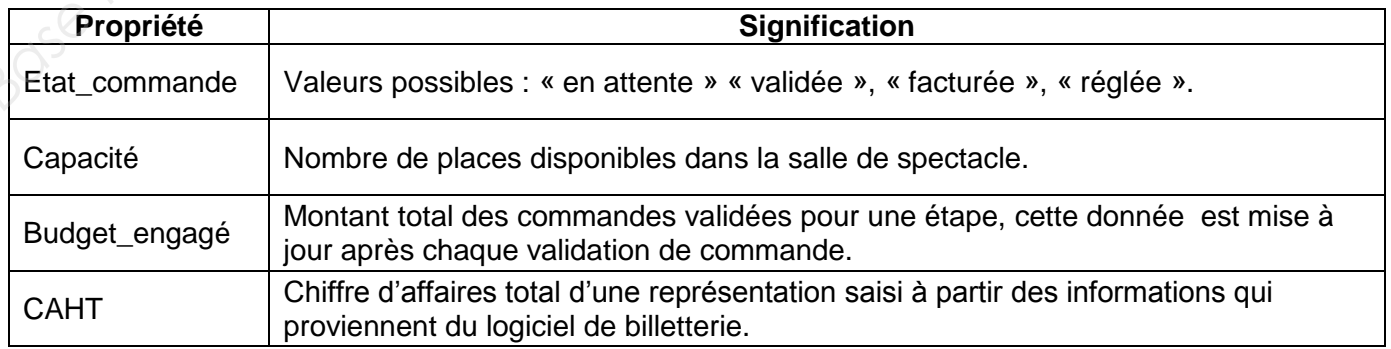

# **Annexe 2 : Schéma relationnel des données**

SPECTACLE (CodeSpectacle, Titre, Description, Durée, Année\_création)

REPRESENTATION (NuméroReprésentation, Date\_représentation, Heure\_début, Nbre\_billets\_vendus, CAHT, #CodeSpectacle, #NumSalle)

SALLE (NumSalle, Nom\_salle, Capacité)

ETAPE (#CodeSpectacle, NuméroEtape, Libellé\_étape, Date\_début, Date\_fin, Budget\_prévu, Budget\_engagé, #CodeDépartement)

DEPARTEMENT (CodeDépartement, Nom\_département, #Matricule\_responsable)

SALARIE (Matricule, Nom\_sal, Prénom\_sal, Adresse\_sal, Téléphone\_sal)

COMMANDE (CodeCommande, Date\_commande, Etat\_commande, #CodeSpectacle, #NuméroEtape)

FOURNISSEUR (CodeFournisseur, Nom\_four, Adresse\_four, Téléphone\_four, Contact)

ARTICLE (RéférenceArticle, Désignation, Prix\_unitaire\_HT, #CodeFournisseur)

PORTER\_SUR (#CodeCommande, #RéférenceArticle, Qté\_cdée)

# **Annexe 3 : Extrait du tableau de bord**

Contrôle budgétaire des spectacles joués **du 01/09/2014 au 31/07/2015**

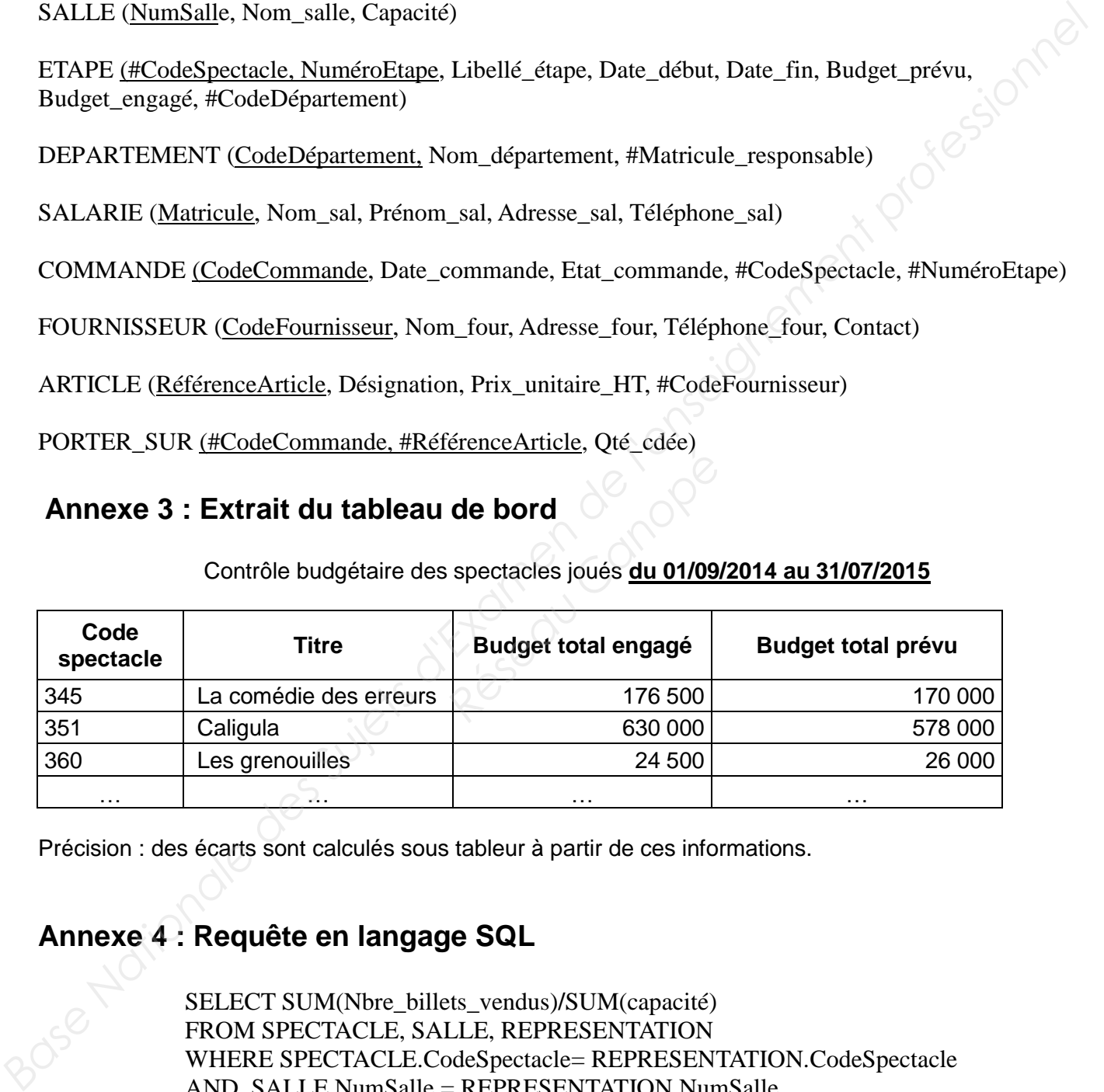

Précision : des écarts sont calculés sous tableur à partir de ces informations.

# **Annexe 4 : Requête en langage SQL**

SELECT SUM(Nbre\_billets\_vendus)**/**SUM(capacité) FROM SPECTACLE, SALLE, REPRESENTATION WHERE SPECTACLE.CodeSpectacle= REPRESENTATION.CodeSpectacle AND SALLE.NumSalle = REPRESENTATION.NumSalle WHERE Titre=[Saisir un titre :] ;

# **Annexe 5 : Mémento SQL**

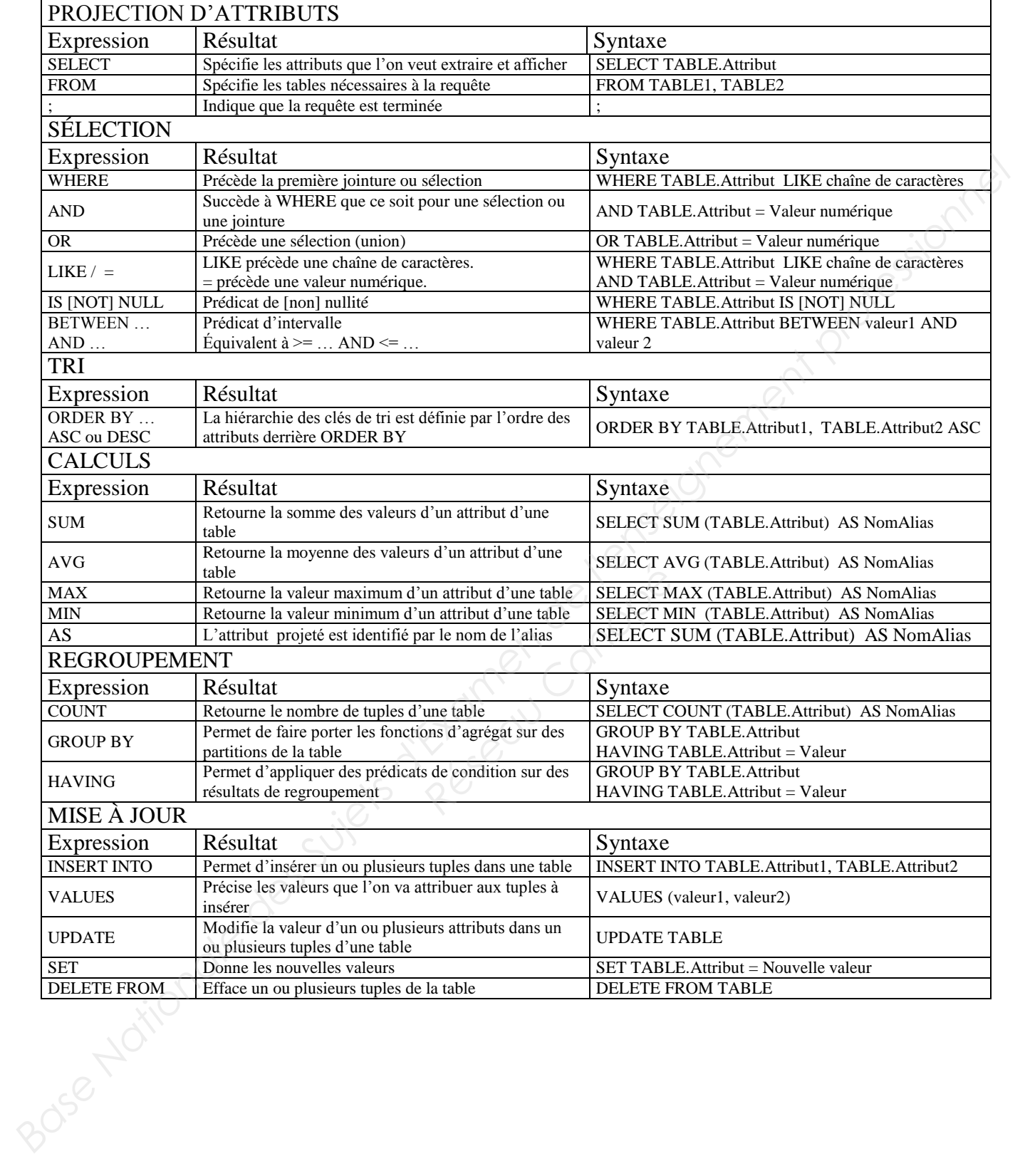

# **Annexe 6 : Extrait d'un entretien avec Mme Bérémi concernant les commandes fournisseurs**

### *Comment sont définis les budgets prévisionnels ?*

Les budgets des spectacles sont négociés lors de réunions auxquelles participent le gérant du théâtre, les salariés responsables des spectacles et moi-même. Nous définissons également la structure des budgets, c'est-à-dire la décomposition du budget par étape. À la fin de ce processus qui dure environ 2 mois, j'enregistre les étapes, leur budget et leur responsable dans la base de données.

### *Qui gère les budgets ?*

Les étapes des spectacles et leurs budgets sont gérés par les responsables des différents départements de la société. Par exemple, le chef du département décoration en charge de la conception et de la construction des décors de chaque spectacle est responsable des budgets qui lui sont alloués.

Les responsables sélectionnent également les fournisseurs et gèrent les tables « ARTICLE » et « FOURNISSEUR » de la base de données.

### *Qui saisit les commandes fournisseur dans la base de données ?*

Ce sont les responsables des départements chargés de gérer les étapes des spectacles.

### *Comment les budgets sont-ils contrôlés ?*

Lors de la saisie d'une commande :

- Si la commande respecte le budget, la procédure automatique déclenche l'impression d'un bon de commande, en double exemplaire : l'un pour le fournisseur, l'autre pour la comptabilité. La commande est alors dans l'état « validée ».
- Si le montant de la commande dépasse le budget disponible, une procédure automatique est déclenchée : la commande est alors dans l'état « en attente » et un mail d'alerte m'est envoyé.

Je suis seule à pouvoir autoriser un dépassement de budget.

Le montant du budget engagé pour une étape est automatiquement mis à jour lors de la validation d'une commande. dans l'état « en attente » et<br>assement de budget.<br>ne étape est automatiquen<br>non validées ?<br>n général liés à des impr<br>des projets uniques.<br>nudget supplémentaire, ie m

### *Que se passe-t-il pour les commandes non validées ?*

Les dépassements de budget sont en général liés à des imprévus et à la difficulté d'établir des prévisions pour des spectacles qui sont des projets uniques.

Dans la plupart des cas, j'accorde un budget supplémentaire, je modifie le budget prévu et je valide la commande en attente.

Lorsque le budget ne peut pas être augmenté, je la supprime de la base de données et informe le responsable.

# **Annexe 7 : Extrait des autorisations d'accès du contrôleur de gestion et des responsables de département**

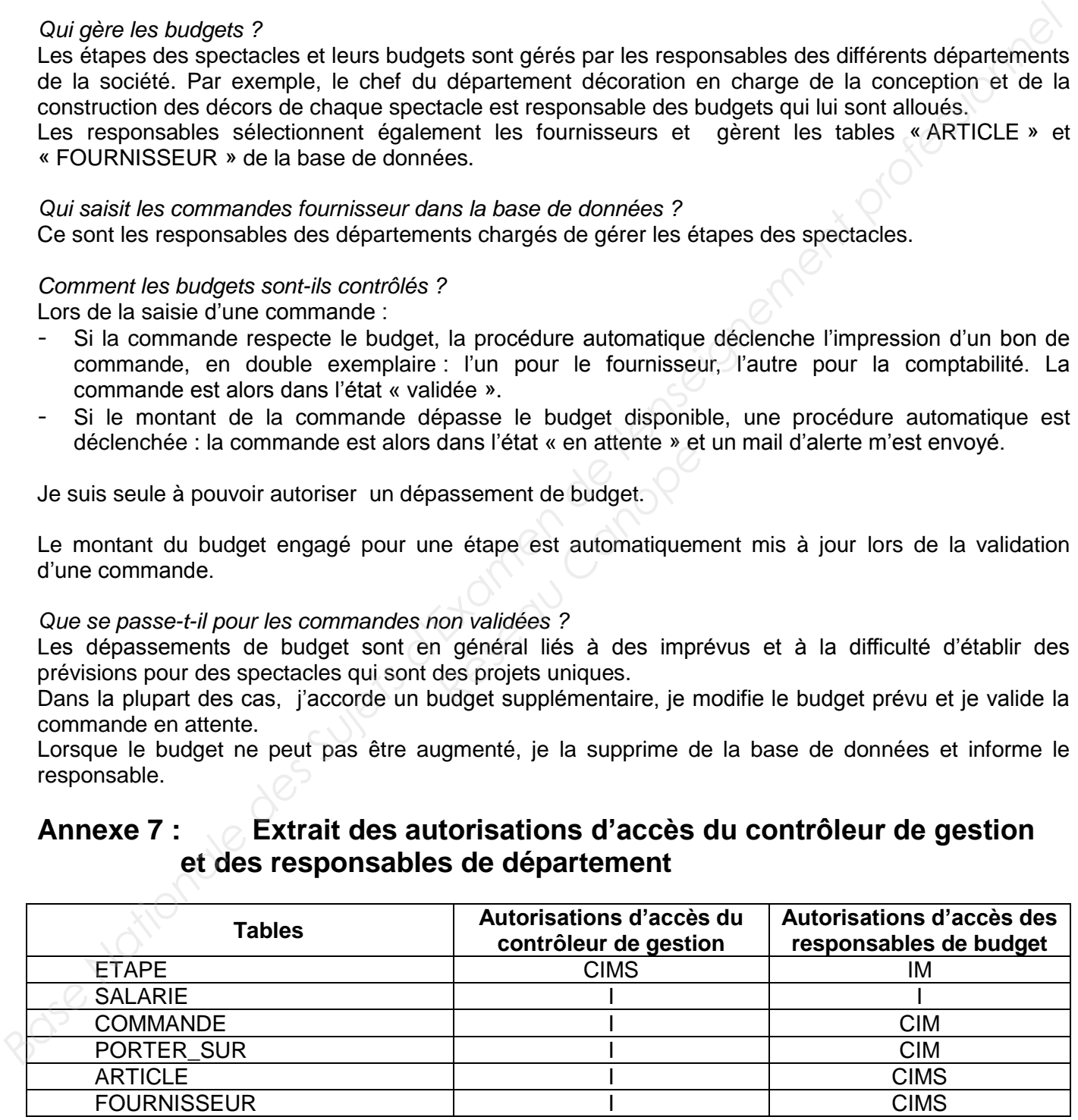

C : Création, I : Interrogation, M : Modification, S : Suppression

# **Annexe 8 : Données relatives au suivi des temps de travail des salariés**

Le travail des salariés est organisé à l'aide d'un planning hebdomadaire.

**PLANNING HORAIRE**

### **Extrait du planning hebdomadaire des salariés**

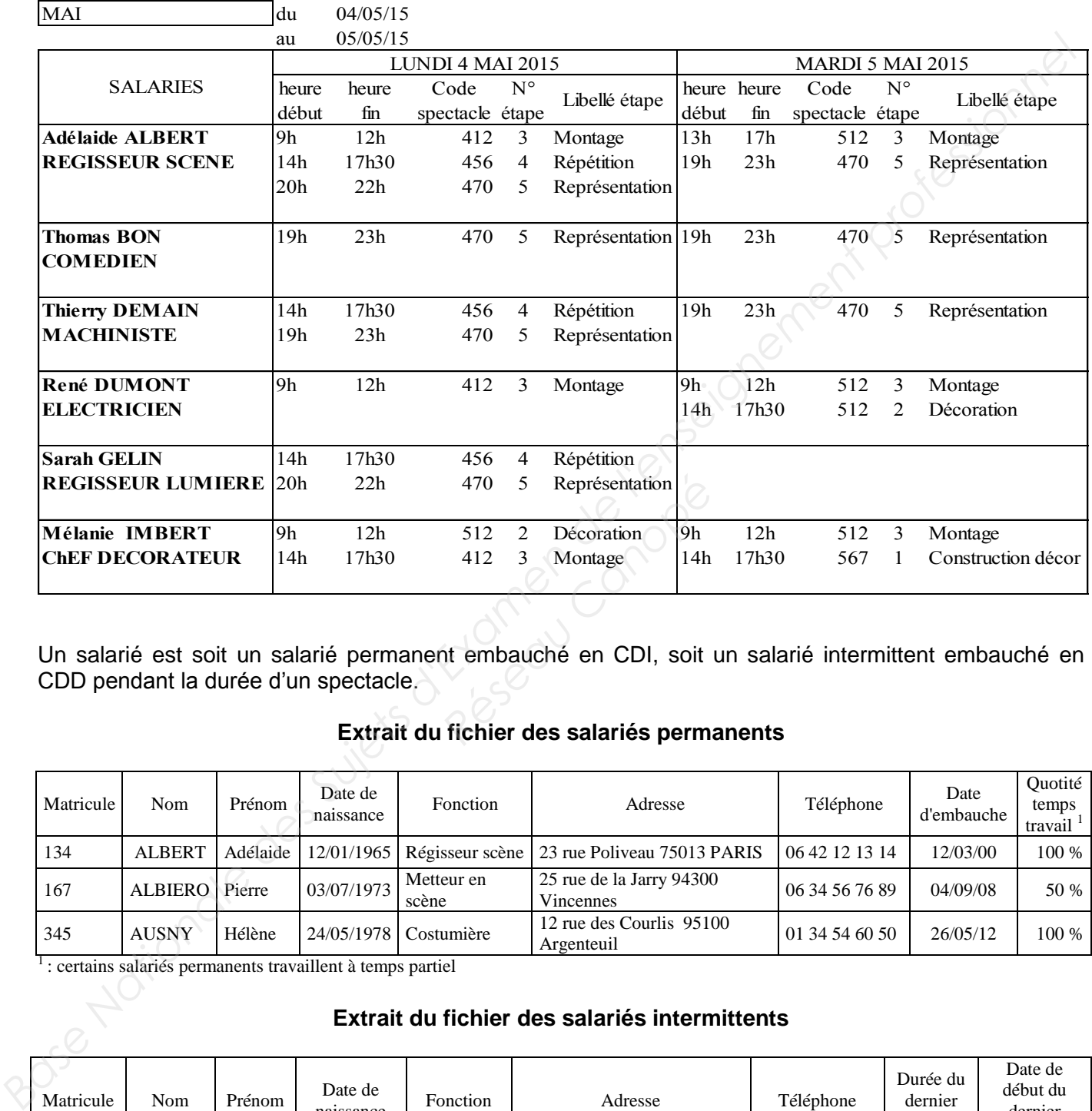

Un salarié est soit un salarié permanent embauché en CDI, soit un salarié intermittent embauché en CDD pendant la durée d'un spectacle.

### **Extrait du fichier des salariés permanents**

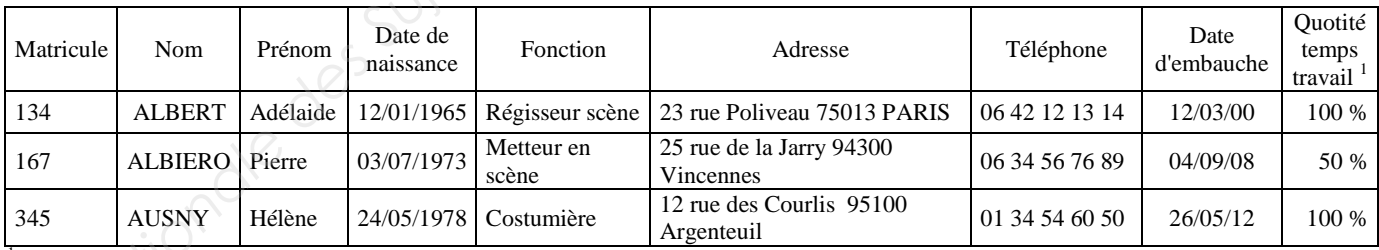

<sup>1</sup>: certains salariés permanents travaillent à temps partiel

### **Extrait du fichier des salariés intermittents**

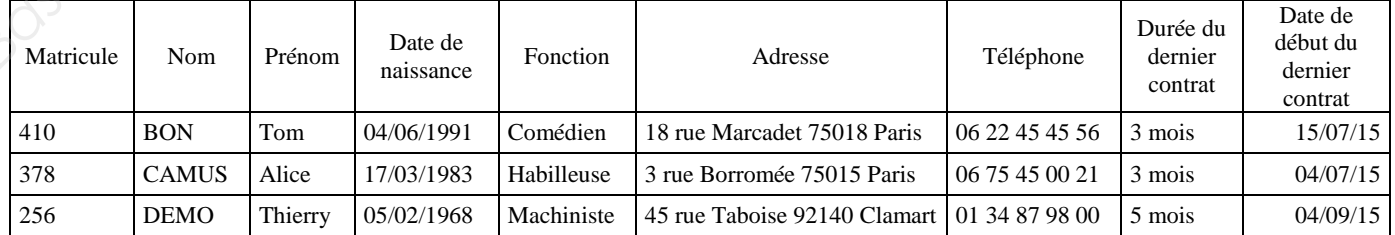

# **Annexe 9 : Présentation du système actuel de calcul des coûts.**

Le système actuel de calcul des coûts définit les charges directes liées à un spectacle de la façon suivante :

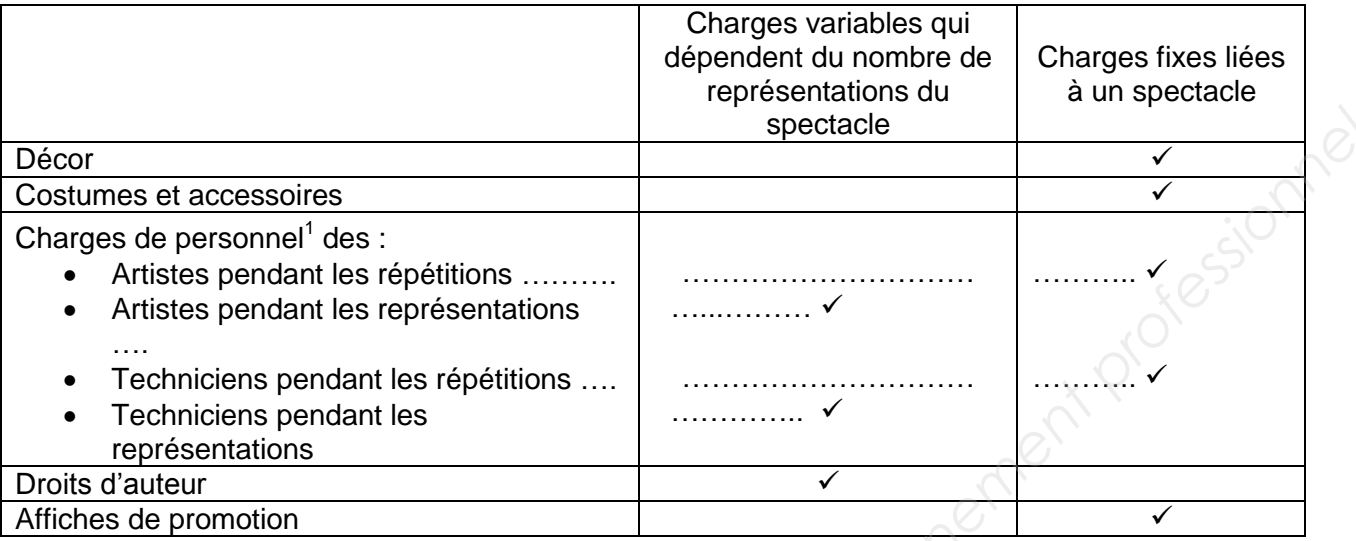

 $1$  il s'agit de personnels ayant le statut d'intermittent du spectacle.

Les frais de fonctionnement du théâtre sont des charges fixes communes qui sont financées grâce aux subventions versées par l'État.

Pour un spectacle, le chiffre d'affaires issu de la vente des billets des représentations doit permettre de couvrir le coût spécifique du spectacle.

# **Annexe 10 : Données concernant les spectacles**

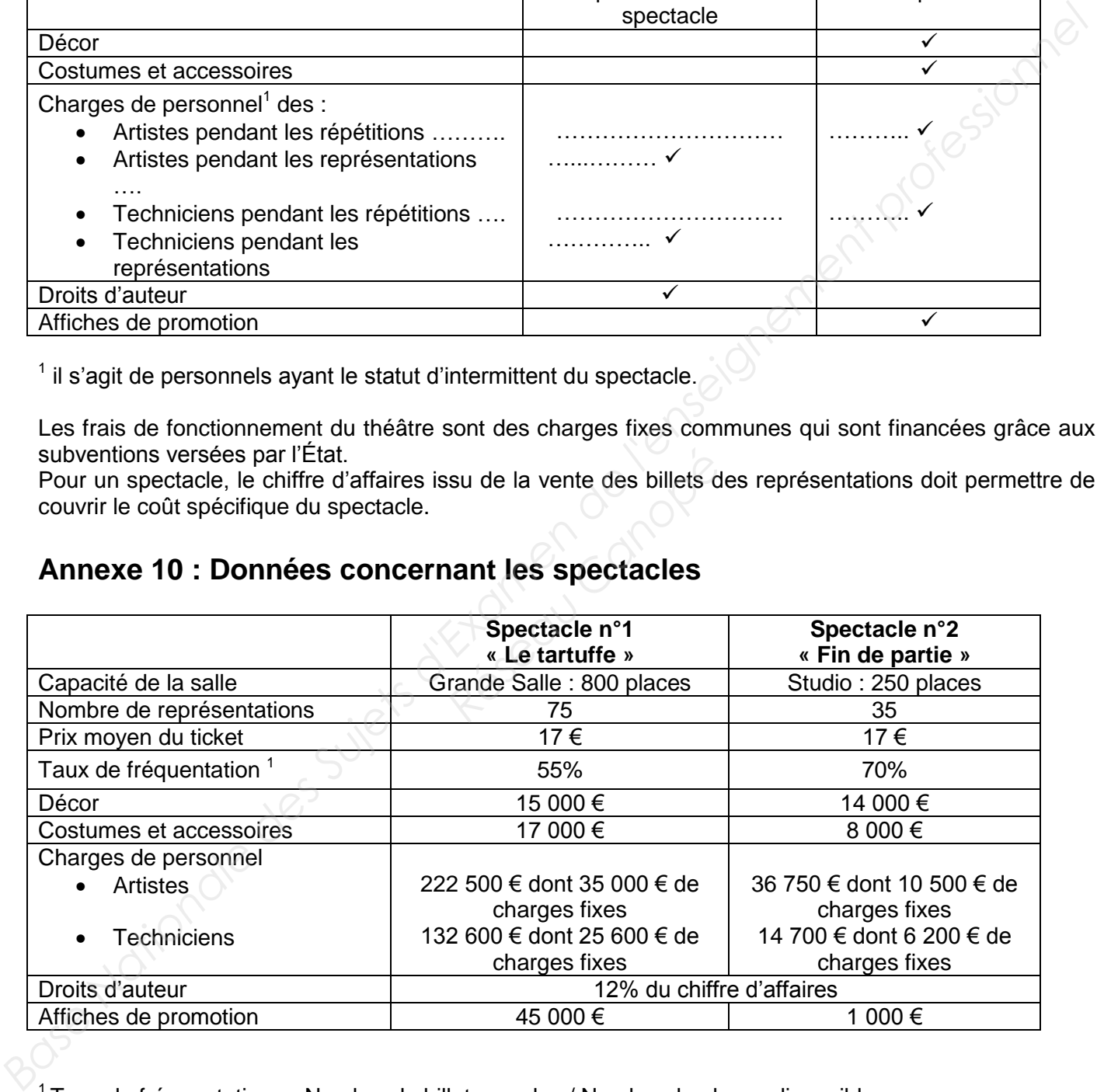

 $1$ Taux de fréquentation = Nombre de billets vendus / Nombre de places disponibles

Les charges indirectes variables s'élèvent à 660 € par représentation (salaires et charges sociales de personnels techniciens intermittents du spectacle, charges d'énergie …)

Les charges fixes communes cumulées depuis le début de la saison théâtrale s'élèvent à 3 500 000 € comprenant les salaires et charges sociales du personnel permanent du théâtre.

# **Annexe 11 : Extrait du tableau de bord du spectacle n°3 « La cerisaie »**

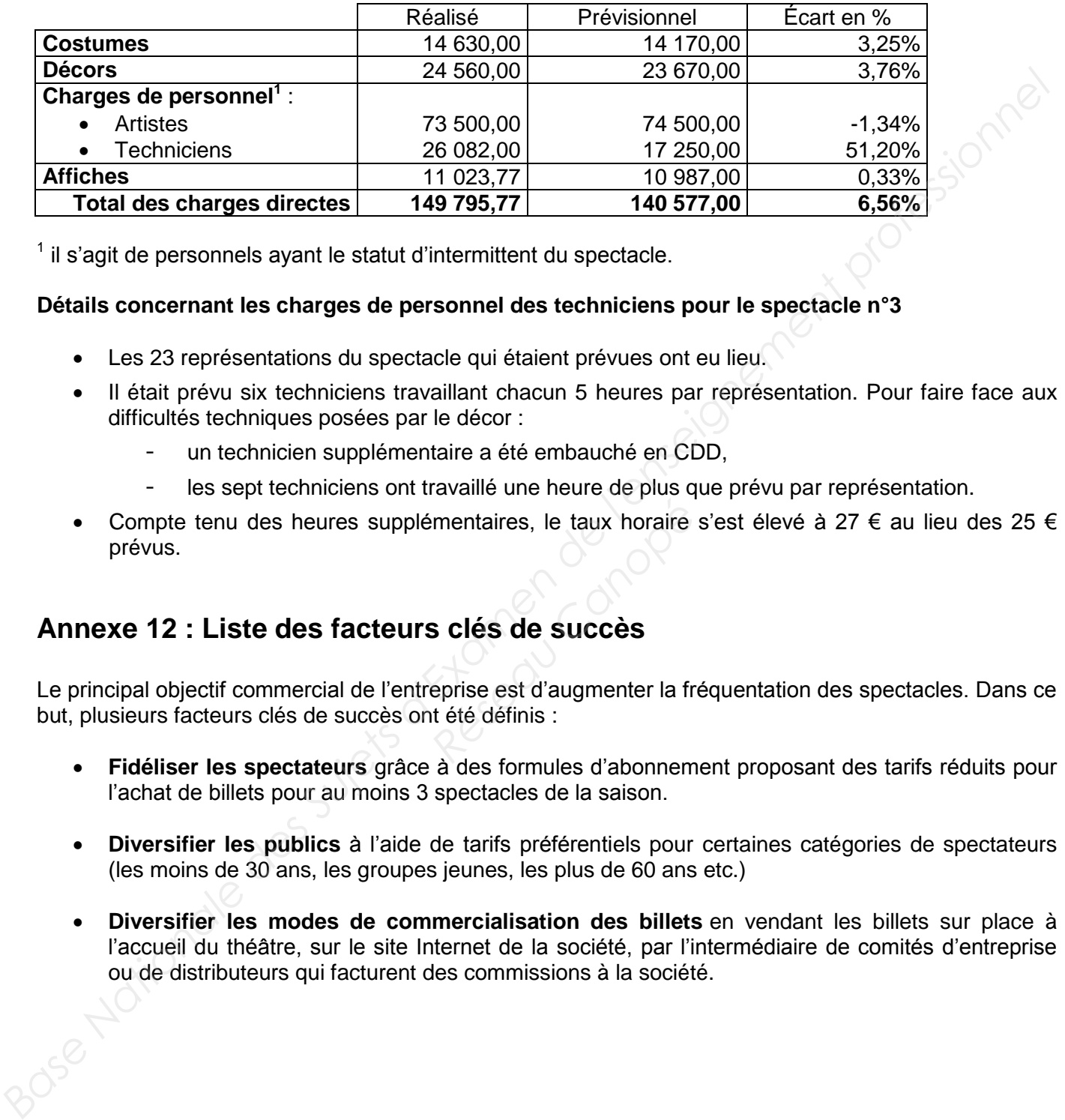

### **Comparatif Budget réalisé / Budget prévisionnel**

 $1$  il s'agit de personnels ayant le statut d'intermittent du spectacle.

### **Détails concernant les charges de personnel des techniciens pour le spectacle n°3**

- Les 23 représentations du spectacle qui étaient prévues ont eu lieu.
- Il était prévu six techniciens travaillant chacun 5 heures par représentation. Pour faire face aux difficultés techniques posées par le décor :
	- un technicien supplémentaire a été embauché en CDD,
	- les sept techniciens ont travaillé une heure de plus que prévu par représentation.
- Compte tenu des heures supplémentaires, le taux horaire s'est élevé à 27 € au lieu des 25 € prévus. Fernandiane de la partida de la partida de la partida de la partida de la partida de la partida de la partida de la partida de la partida de la partida de la partida de la partida de la partida de la partida de la partida

# **Annexe 12 : Liste des facteurs clés de succès**

Le principal objectif commercial de l'entreprise est d'augmenter la fréquentation des spectacles. Dans ce but, plusieurs facteurs clés de succès ont été définis :

- **Fidéliser les spectateurs** grâce à des formules d'abonnement proposant des tarifs réduits pour l'achat de billets pour au moins 3 spectacles de la saison.
- **Diversifier les publics** à l'aide de tarifs préférentiels pour certaines catégories de spectateurs (les moins de 30 ans, les groupes jeunes, les plus de 60 ans etc.)
- **Diversifier les modes de commercialisation des billets** en vendant les billets sur place à l'accueil du théâtre, sur le site Internet de la société, par l'intermédiaire de comités d'entreprise ou de distributeurs qui facturent des commissions à la société.

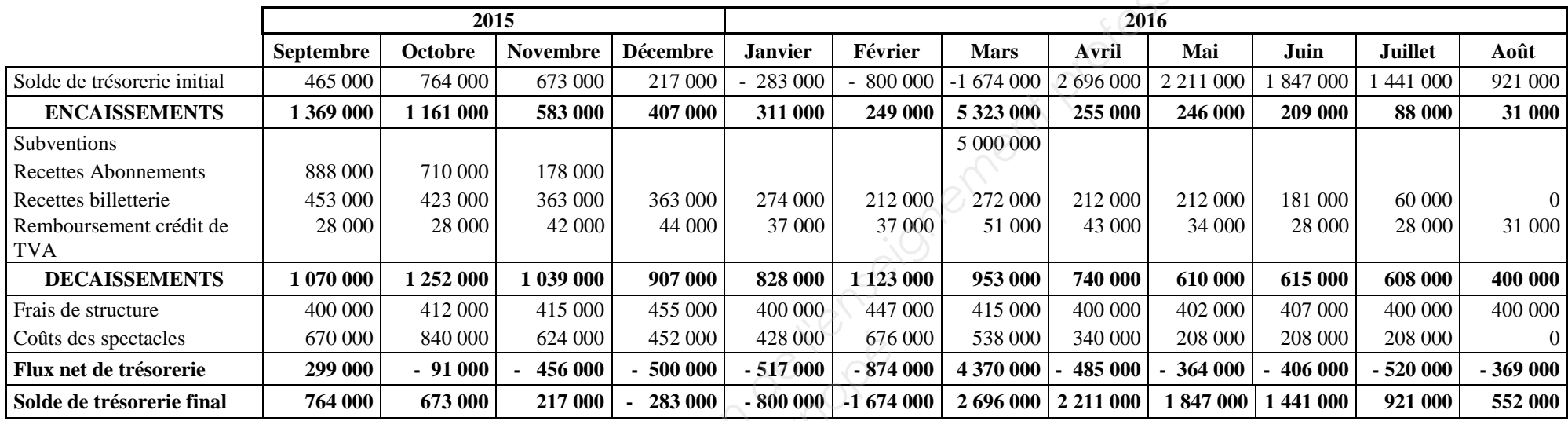

# **Annexe 13 : Budget de trésorerie initial pour la saison théâtrale 2015 – 2016**

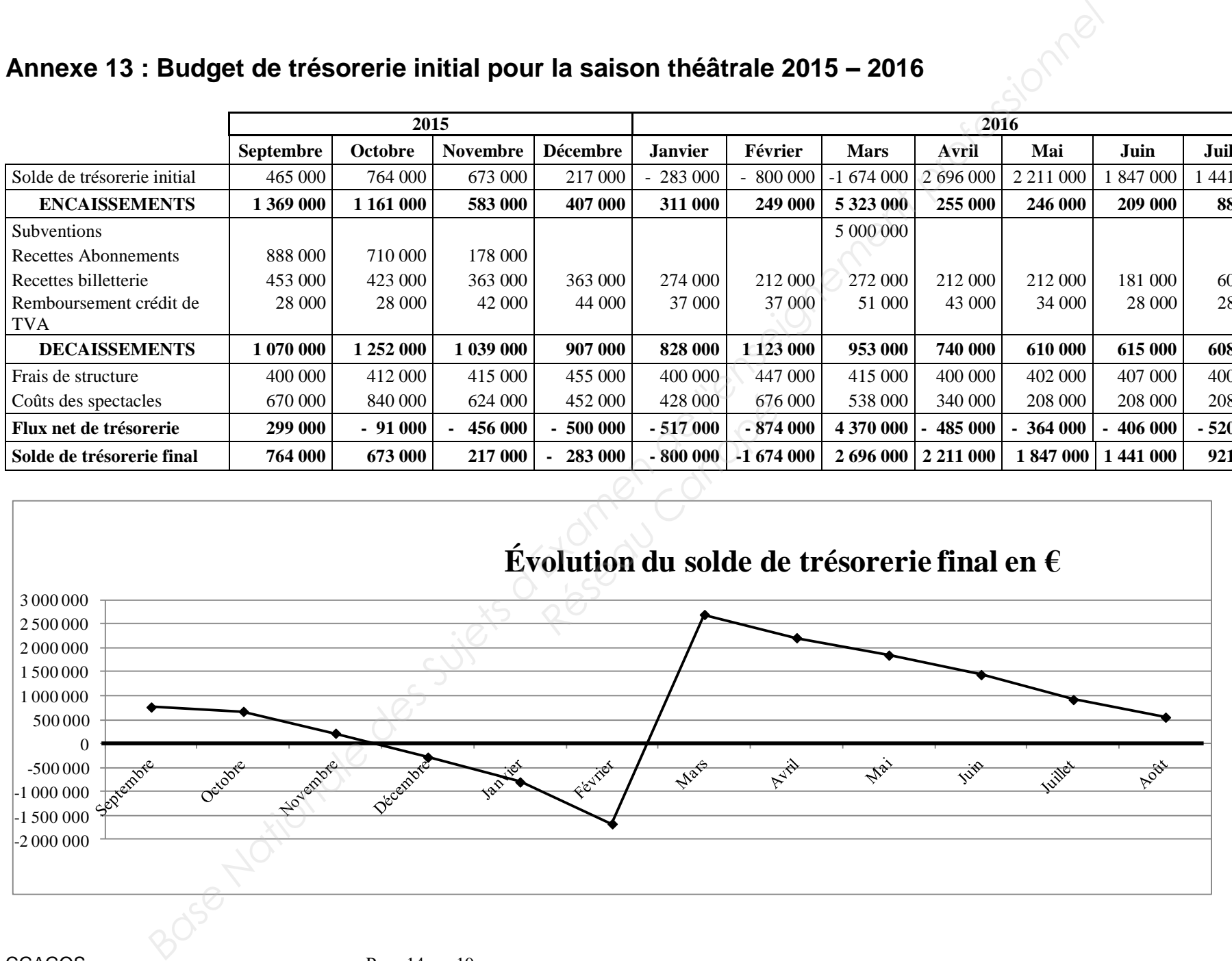

# **Annexe 14 : Hypothèses utilisées pour établir le budget de trésorerie initial**

La décision d'attribution de la subvention est attendue en décembre 2015 et le versement est prévu au 1<sup>er</sup> mars 2016.

La période d'abonnement s'étale de septembre à novembre. Les prévisions des recettes des abonnements (le système des abonnements permet aux spectateurs d'acheter en début de saison des billets pour au moins 3 spectacles de la saison en bénéficiant d'une réduction) et des frais de structure reposent sur les résultats des saisons précédentes.

Les recettes de billetterie et les coûts des spectacles sont prévus à partir du programme des spectacles établi par la direction pour la prochaine saison théâtrale. Les recettes de billetterie sont évaluées à partir d'un taux de fréquentation prudent estimé à 50 %.

Le crédit de TVA résulte d'un taux de TVA collectée sur les billets de spectacle de 2,1 % ou 5,5 % alors que le taux de la TVA déductible est à 20 % sur la majorité des achats de biens et services.

# **Annexe 15 : Modalités d'équilibre de la trésorerie**

Afin de préserver une marge de sécurité, le solde de trésorerie final minimum est fixé à 25 000 €.

### **Gestion des excédents de trésorerie**

Les excédents de trésorerie sont placés sous forme de SICAV aux conditions suivantes :

- Les SICAV peuvent être achetées et revendues librement ;
- Le taux d'intérêt est de 5% par an calculé sur la base d'une année de 12 mois de 30 jours ;
- Les intérêts sont perçus à la revente des SICAV ;
- Les SICAV sont cédées à la demande sans délai ni frais de transaction, à la valeur d'acquisition. res sous iomie de SICAV<br>rées et revendues librement<br>r an calculé sur la base d'ur<br>evente des SICAV ;<br>a demande sans délai ni<br>és en priorité grâce à la reve

### **Gestion des besoins de trésorerie**

Les besoins de trésorerie sont financés en priorité grâce à la revente des SICAV en portefeuille.

Le « Théâtre du Carrefour » a également recours à un financement au titre de la Loi DAILLY qui permet d'obtenir un crédit à court terme par remise d'un bordereau (bordereau Dailly) représentatif des créances à mobiliser. Cette technique de crédit permet à une entreprise d'obtenir le financement de l'ensemble de ses créances : créances clients ou créances sur une collectivité publique. des Dilles pour au moins 3 speciale de la saíson en bénéficiant d'une réduction) et des frais de<br> **Base Nationale de l'enseignement des solars précédentes.**<br>
Les recettes de billetterie sont prévue de speciales se partir d

Le « Théâtre du carrefour » finance ainsi les subventions obtenues mais non versées.

Le crédit est accordé sous forme d'une autorisation de découvert garantie par les créances mobilisées.

Conditions bancaires négociées :

- Les subventions peuvent être mobilisées à partir de la décision d'attribution de la subvention.
- La banque accorde un découvert représentant 80% du montant des créances apportées en garantie.
- Les agios s'élèvent à 7% par an calculés sur la base d'une année de 12 mois de 30 jours.
- Les agios sont prélevés automatiquement au début du mois suivant.
- Tout découvert entraîne un décompte d'agio calculé pour un mois.

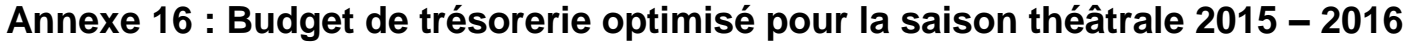

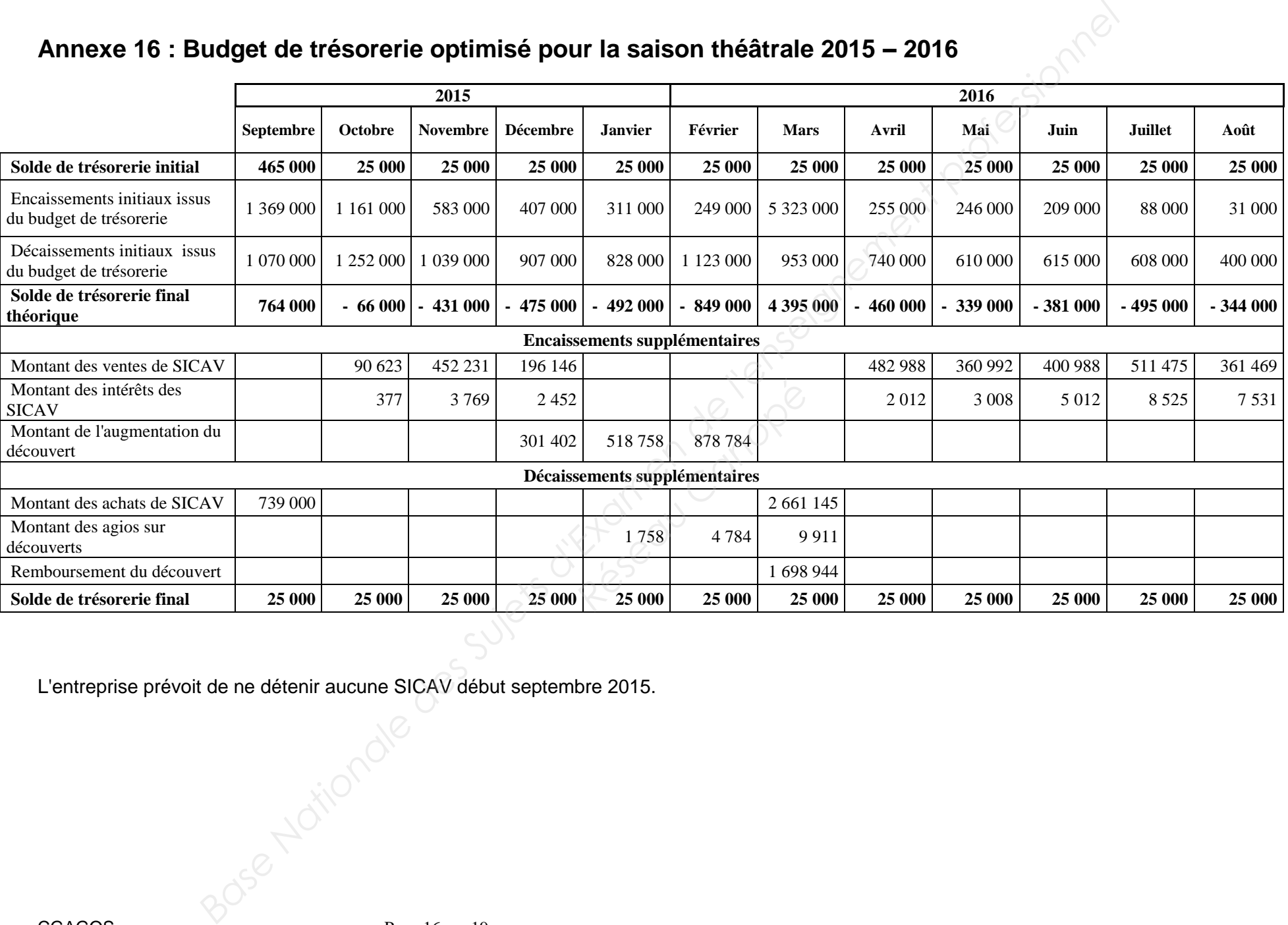

L'entreprise prévoit de ne détenir aucune SICAV début septembre 2015.

# **ANNEXE A : Schéma conceptuel des traitements analytiques (à compléter et à rendre avec la copie)**

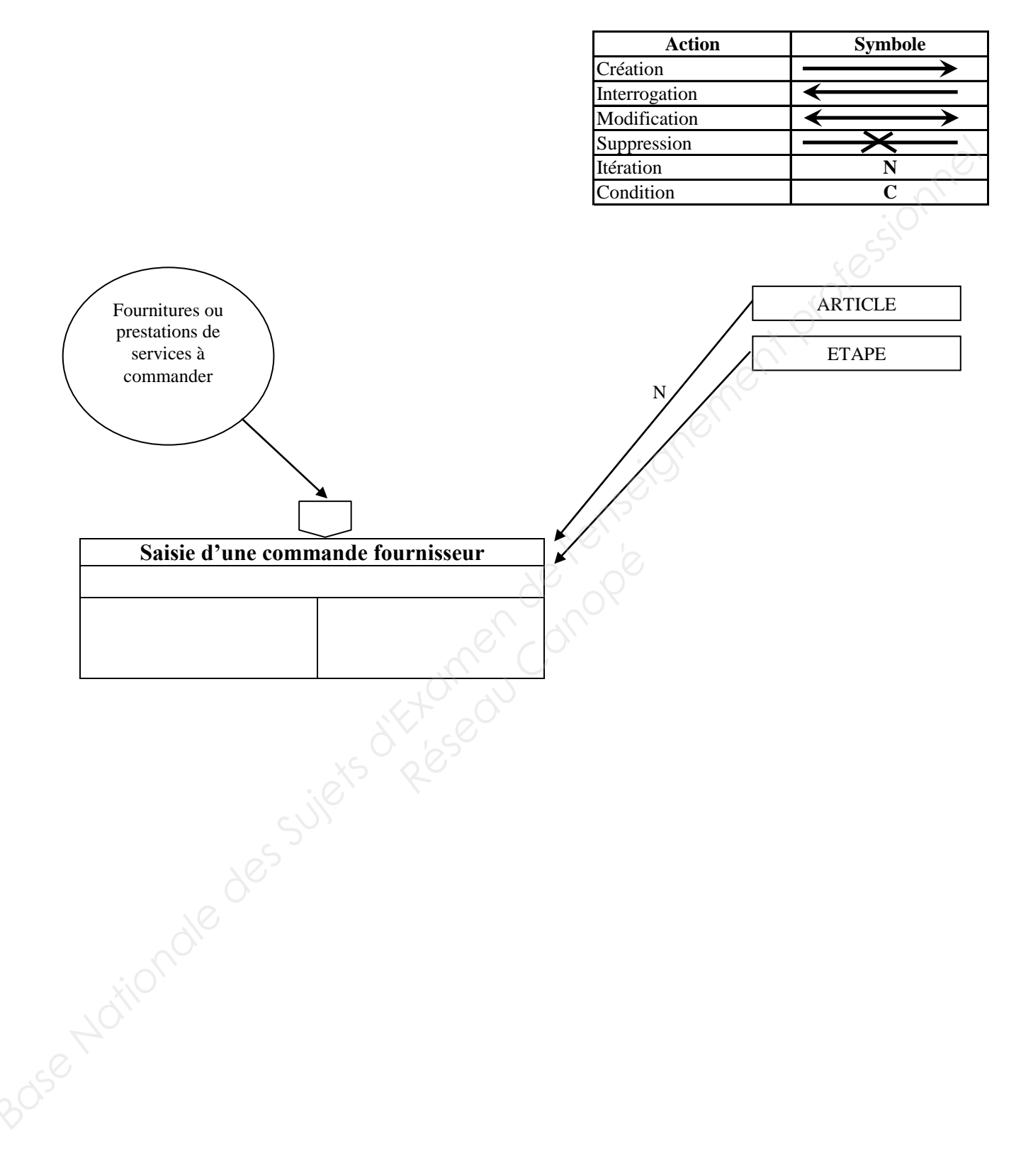

# **ANNEXE B : Extension du schéma de données (à compléter et à rendre avec la copie)**

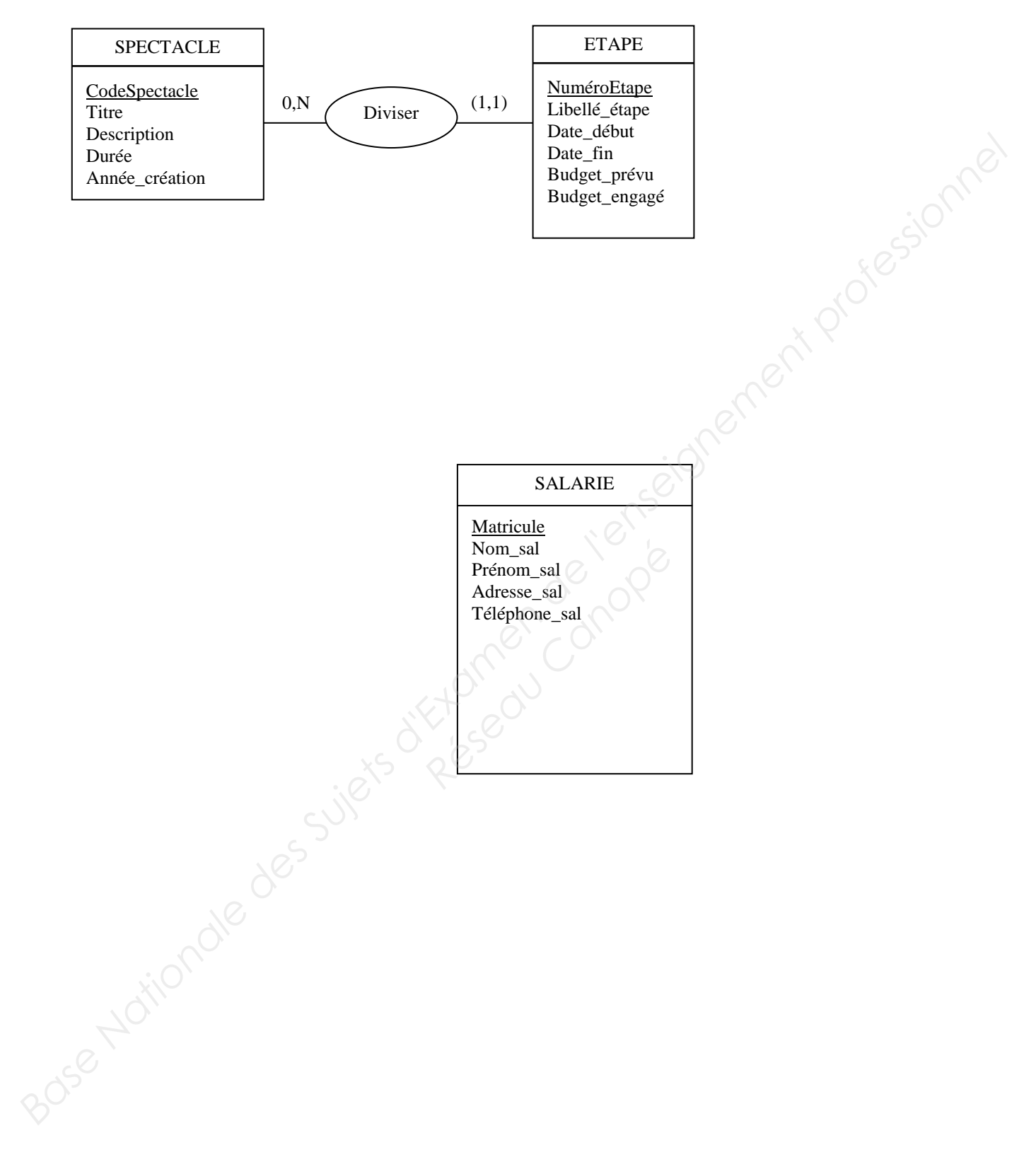

# **ANNEXE C : Calcul des marges sur coût variable et sur coût spécifique (à compléter et à rendre avec la copie)**

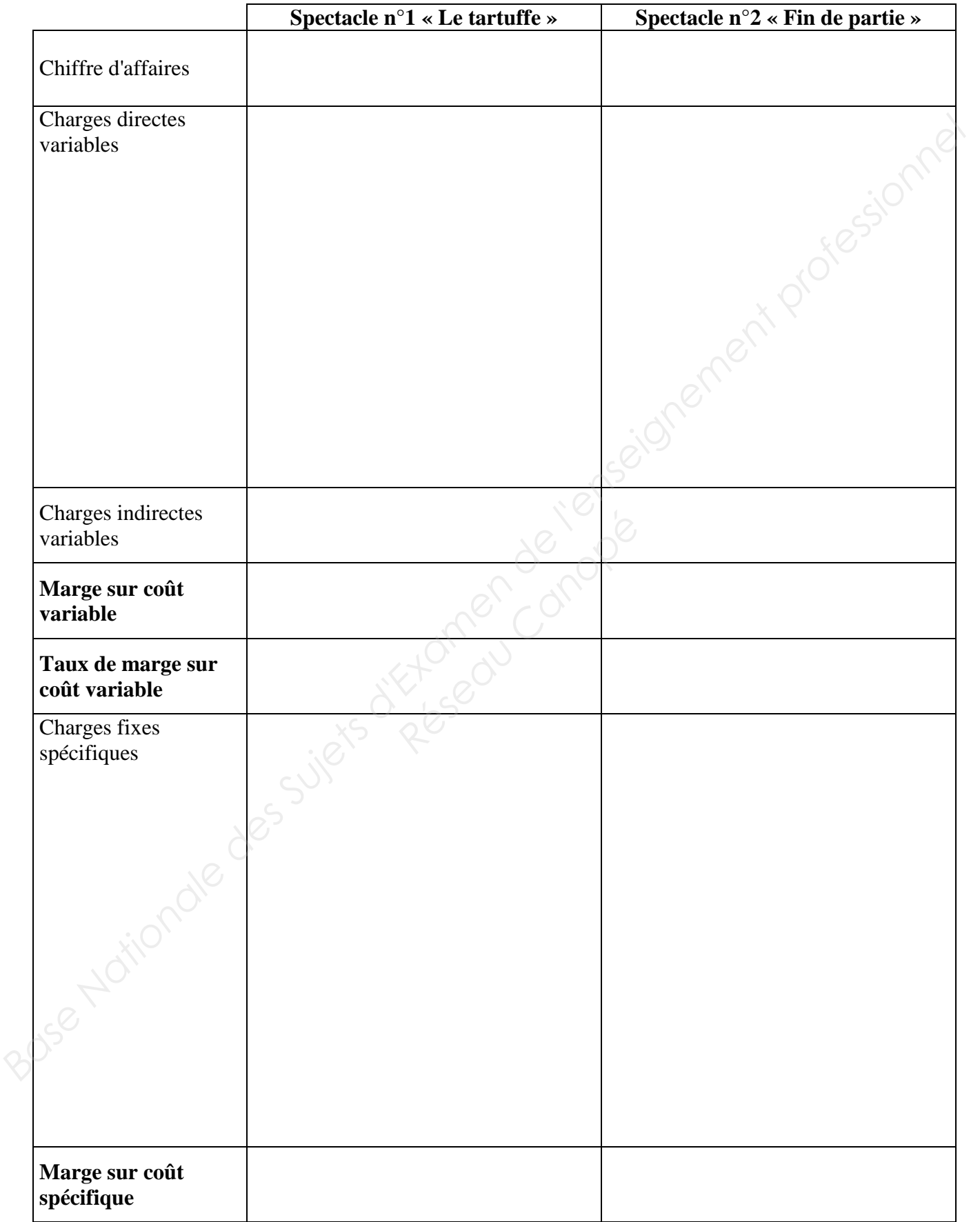